Принято на Педагогическом совете ГБОУ СОШ №68 Протокол № 3 om « 31 » 08.20232.

«Утверждаю» Директор ГБОУ СОШ №68 Сыч Т.В.  $\pi$  *Приназ № 3 (С*  $omBb \times C8.2023z$ . Сыч Татьяна Владимировна 2023.10.13 15:24:57 +03'00'

Положение

Государственного бюджетном общеобразовательном учреждении средней общеобразовательной школе № 68 Калининского района Санкт-Петербурга по вопросам регламентации доступа к информации в Интернете

> Санкт-Петербург 2023

## **I. Общие положения**

«Точка доступа» к сети Интернет предназначена для обслуживания учителей и учеников школы. Сотрудники и учащиеся школы допускаются к работе на бесплатной основе**.** В школе имеется одно рабочее место с «точкой доступа» к сети Интернет. К работе в Интернет допускаются пользователи, прошедшие предварительную регистрацию у учителя информатики Богданова В.В. и Максимовой О.Е.

Выход в Интернет осуществляется с 900 до 1800 (кроме воскресенья). Последняя пятница месяца – день профилактики.

Предоставление сеанса работы в Интернет осуществляется, как правило через проксисервер, на основании предварительной записи в журнале учителя информатики или при наличии свободных мест в зависимости от категории пользователя:

- o учащимся предоставляется доступ в компьютерных классах согласно расписанию занятий (график работы компьютерного класса составляется на основании ежемесячно подаваемых служебных записок от учителей-предметников на имя учителя информатики с приложением расписания занятий и учебных планов);
- o учителям предоставляется доступ согласно ежемесячно подаваемым служебным запискам на имя учителя информатики (выдается регистрационное имя, пароль и график работы), но не менее 2 часов в неделю. Этот ресурс может делиться на кванты времени, равные не менее 30 минутам;
- o остальным пользователям (родители, сотрудники) предоставляется доступ при наличии резерва пропускной способности канала передачи.

Для работы в Интернет необходимо иметь при себе регистрационную карточку с логином и паролем. По всем вопросам, связанным с доступом в Интернет, следует обращаться к учителю информатики.

## **II. Правила работы**

При входе в компьютерный кабинет, необходимо обратиться к учителю информатики за разрешением для работы в кабинете. При наличии свободных мест, после регистрации в журнале учета, посетителю предоставляется в кабинете рабочее место. Для доступа в Интернет и использования электронной почты установлен программный продукт "Internet Explorer", «Outlook Express». Отправка электронной почты с присоединенной к письму информацией, запись информации на дискеты и CD-диски осуществляется у учителя информатики. Дополнительно установлено программное обеспечение: текстовые редакторы семейства "Microsoft Office".

- 1. Пользователь обязан выполнять все требования учителя информатики.
- 2. В начале работы пользователь обязан зарегистрироваться в системе, т.е. ввести свое имя регистрации (логин) и пароль.
- 3. За одним рабочим местом должно находиться не более одного пользователя.
- 4. Запрещается работать под чужим регистрационным именем, сообщать кому-либо свой пароль.
- 5. Каждому пользователю, при наличии технической возможности, предоставляется персональный каталог, предназначенный для хранения личных файлов общим объемом не более 5 Мб, а также возможность работы с почтовым ящиком для отправки и получения электронной почты.
- 6. Пользователю разрешается записывать полученную информацию на личные дискеты. Дискеты должны предварительно проверяться на наличие вирусов. Запрещается любое копирование с дискет на жесткие диски.
- 7. Пользователю запрещено вносить какие-либо изменения в программное обеспечение, установленное как на рабочей станции, так и на серверах, а также производить запись на жесткий диск рабочей станции.
- 8. Разрешается использовать оборудование только для работы с информационными ресурсами и электронной почтой и только в образовательных целях или для осуществления научных изысканий, выполнения гуманитарных и культурных проектов. Любое использование оборудования в коммерческих целях запрещено.
- 9. Запрещена передача информации, представляющую коммерческую или государственную тайну, распространение информации, порочащей честь и достоинство граждан.
- 10. Запрещается работать с объемными ресурсами (video, audio, chat, игры и др.) без согласования с учителем информатики.
- 11. Запрещается доступ к сайтам, содержащим информацию сомнительного содержания и противоречащую общепринятой этике.
- 12. Пользователь обязан сохранять оборудование в целости и сохранности.
- 13. Пользователь обязан помнить свой пароль. В случае утраты пароля пользователь обязан сообщить учителю информатики.

При нанесении любого ущерба (порча имущества, вывод оборудования из рабочего состояния) пользователь несет материальную ответственность. За административное нарушение, не влекущее за собой порчу имущества и вывод оборудования из рабочего состояния пользователь получает первое предупреждение и лишается права выхода в Интернет сроком на 1 месяц. При повторном административном нарушении – пользователь лишается доступа в Интернет.

При возникновении технических проблем пользователь обязан поставить в известность учителя информатики.

## **III. Правила регистрации**

Для доступа в Интернет пользователей необходимо пройти процесс регистрации.

- 1. Регистрационные логин и пароль учащиеся получают у учителя информатики.
- 2. Регистрационные логин и пароль учителя получают у учителя информатики по письменному заявлению.
- 3. После ввода сетевого имени и пароля пользователь получает либо сообщение об ошибке (тогда ее необходимо исправить) либо доступ.
- 4. Перед работой необходимо ознакомиться с "Памяткой" и расписаться в журнале учета работы в Интернет, который хранится у учителя информатики.

## **IV. Памятка по использованию ресурсов сети Интернет**

- 1. Пользователь обязан выполнять все требования учителя информатики.
- 2. В начале работы пользователь обязан зарегистрироваться в системе, т.е. ввести свое имя регистрации и пароль. После окончания работы необходимо завершить свой сеанс работы, вызвав в меню «Пуск» команду «Завершение сеанса <имя>» либо в меню «Пуск» команду «Завершение работы» и «Войти в систему под другим именем».
- 3. За одним рабочим местом должно находиться не более одного пользователя.
- 4. Запрещается работать под чужим регистрационным именем, сообщать кому-либо свой пароль.
- 5. Каждый пользователь при наличии технической возможности может иметь персональный каталог, предназначенный для хранения личных файлов общим объемом не более 5 Мб. Аналогично может быть предоставлена возможность работы с почтовым ящиком. При возникновении проблем необходимо обратиться к учителю информатики.
- 6. Пользователю разрешается переписывать полученную информацию на личные дискеты. Дискеты предварительно проверяются на наличие вирусов.
- 7. Разрешается использовать оборудование классов только для работы с информационными ресурсами и электронной почтой и только в образовательных целях или для осуществления научных изысканий, выполнения проектов. Любое использование оборудования в коммерческих целях запрещено.
- 8. Запрещена передача внешним пользователям информации, представляющую коммерческую или государственную тайну, распространять информацию, порочащую честь и достоинство граждан. Правовые отношения регулируются Законом «Об информации, информатизации и защите информации», Законом «О государственной тайне», Законом «Об авторском праве и смежных правах», статьями Конституции об охране личной тайне, статьями Гражданского кодекса и статьями Уголовного кодекса о преступлениях в сфере компьютерной информации.
- 9. Запрещается работать с объемными ресурсами (video, audio, chat, игры) без согласования с администратором.
- 10. Запрещается доступ к сайтам, содержащим информацию сомнительного содержания и противоречащую общепринятой этике.
- 11. Пользователю запрещено вносить какие-либо изменения в программное обеспечение, установленное как на рабочей станции, так и на серверах, а также производить запись на жесткий диск рабочей станции. Запрещается перегружать компьютер без согласования с администратором локальной сети.
- 12. Пользователь обязан сохранять оборудование в целости и сохранности.

При нанесении любого ущерба (порча имущества, вывод оборудования из рабочего состояния) пользователь несет материальную ответственность. В случае нарушения правил работы пользователь лишается доступа в сеть. За административное нарушение, не влекущее за собой порчу имущества, вывод оборудования из рабочего состояния и не противоречащие принятым правилам работы пользователь получает первое предупреждение. При повторном административном нарушении - пользователь лишается доступа в Интернет без права восстановления.

При возникновении технических проблем пользователь обязан поставить в известность учителя информатики.

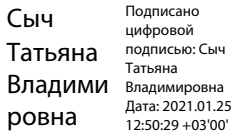